Hallar el dominio, recorrido, continuidad (clasificando las discontinuidades si las tiene), monotonía y los máximos y mínimos de la función:

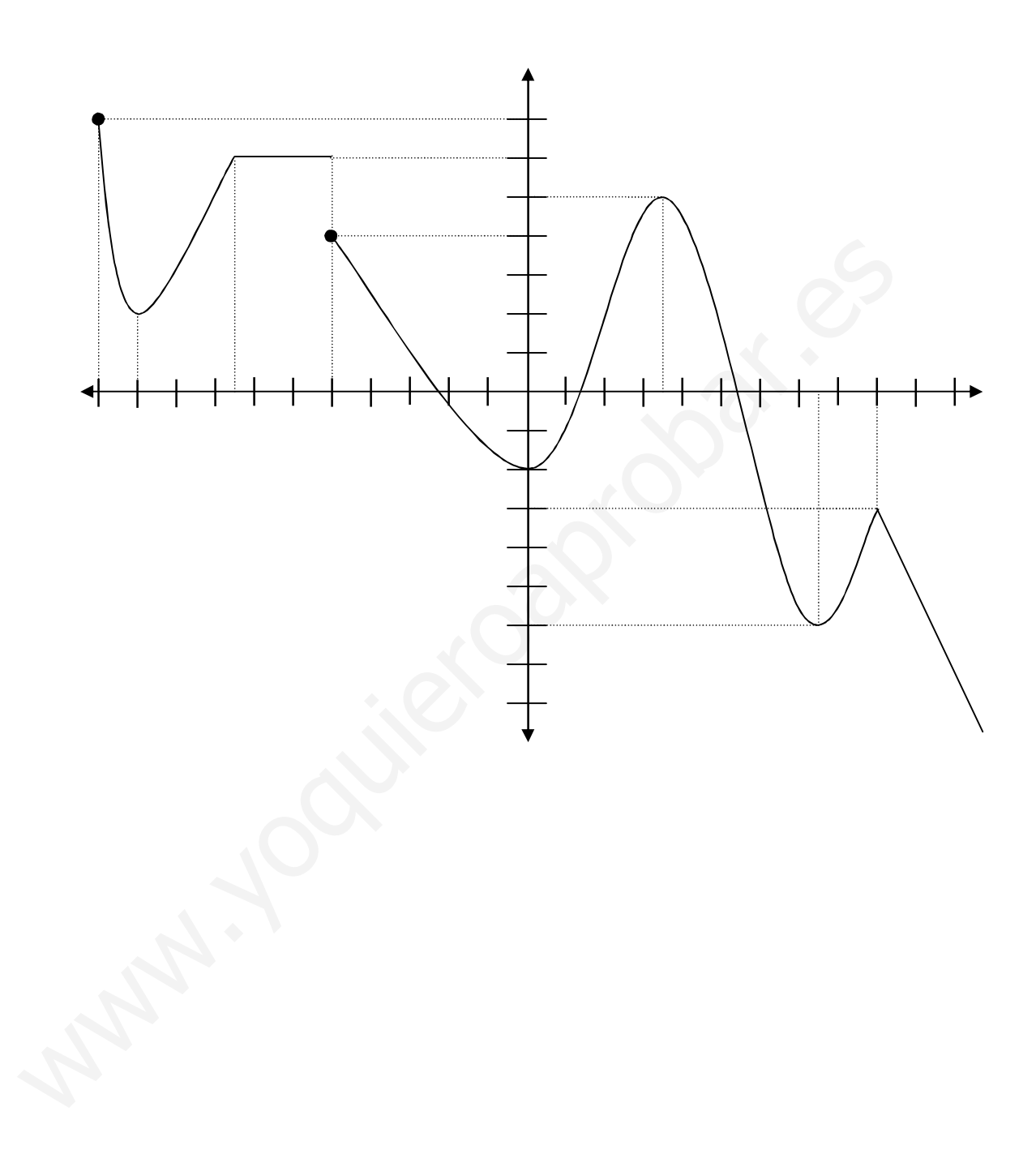